### <span id="page-0-0"></span>Systamatic design of split range controllers

### Adriana Reyes-Lúaª, <u>Cristina Zoticăª</u>, Krister Forsman<sup>a,b</sup>, Sigurd Skogestad<sup>a\*</sup>

aDepartment of Chemical Engineering Norwegian University of Science and Technology (NTNU)

*b***Perstorp Specialty Chemicals, Sweden** 

<sup>∗</sup>sigurd.skogestad@ntnu.no

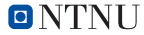

Norwegian University of Science and Technology

26 April 2019

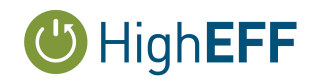

イロト イ押ト イヨト イヨト

IFAC DYCOPS 2019, Florianopóolis, Brazil

ARL, CZ, KF, SiS. (NTNU) [Systematic design of SRC](#page-47-0) 26 April 2019 1/20

### **Outline**

### **[Introduction](#page-2-0)**

- 2 [Split range control](#page-6-0)
- 3 [Selection of slopes](#page-16-0)
- 4 [Proposed systematic procedure for split range controller design](#page-20-0)
- 5 [Case study: room temperature control](#page-32-0)

### **[Conclusions](#page-46-0)**

4 D F

### <span id="page-2-0"></span>**Objective**

**•** simple control structures to implement optimal operation

4 0 8

 $299$ 

#### **Objective**

- **•** simple control structures to implement optimal operation
- o systematic design procedure

4 D F

#### **Objective**

- **•** simple control structures to implement optimal operation
- systematic design procedure

#### Advanced control structures

- cascade control
- **•** feedforward control
- decoupling
- split range control (SRC)
- valve positioning control (VPC)
- selectors (min, max)

#### **Objective**

- **•** simple control structures to implement optimal operation
- systematic design procedure

#### Advanced control structures

- cascade control
- **•** feedforward control
- decoupling

#### • split range control (SRC)

- valve positioning control (VPC)
- selectors (min, max)

### <span id="page-6-0"></span>Application

more than one MV $^1$  available for *one* CV $^2$ 

4日下

<sup>&</sup>lt;sup>1</sup>Manipulated Variable <sup>2</sup>Controlled Variable

### Application

- more than one MV $^1$  available for *one* CV $^2$
- extend the steady-state operating range

<sup>&</sup>lt;sup>1</sup>Manipulated Variable <sup>2</sup>Controlled Variable

### Application

- more than one MV $^1$  available for *one* CV $^2$
- extend the steady-state operating range
- switch to another MV when the original MV saturates

<sup>&</sup>lt;sup>1</sup>Manipulated Variable <sup>2</sup>Controlled Variable

#### Application

- more than one MV $^1$  available for *one* CV $^2$
- extend the steady-state operating range
- switch to another MV when the original MV saturates

#### **Motivation**

- $\bullet$  > 75 years (Eckman, 1945)
- commonly used in industry
- **o** little studied from a theoretic perspective

<sup>&</sup>lt;sup>1</sup>Manipulated Variable <sup>2</sup>Controlled Variable

### 2. Split range control. Text books examples

Eckman, D.P. (1945). Principles of industrial control, pp.204-207. John Wiley & Sons, New York.

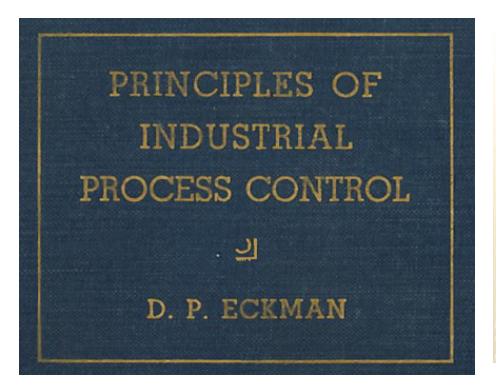

The temperature of plating tanks is controlled by means of dual control agents. The temperature of the circulating water is controlled by<br>edmitting at the controlled by admitting steam when the temperature is low, or cold water when it is high. Figure 10-12 illustrates a system where pneumatic proportional control and diaphragm valves

with split ranges are used. The steam valve is closed at 8.5 lb per sq in. pressure from the controller, and fully open at 14.5 lb per sq in. pressure. The cold water valve is closed at 8 lb per cold sq in. air pressure and fully open at 2 lb per sq in. air pressure.

If more accurate valve settings are required, pneumatic valve positioners will accomplish the same function. The zero, action, and range adjustments

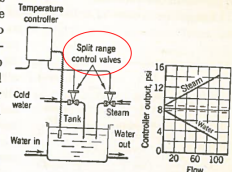

FIG. 10-12. Dual-Agent Control System for Adjusting Heating and Cooling of Bath.

of valve positioners are set so that both the steam and cold water valves are closed at 8 lb per sq in. controller output pressure. The advantages gained with valve nestioners are that it.

### 2. Split range control. Textbook examples

Bequette, B.W. (2002). Process Control: Modeling, Design, and Simulation. Prentice-Hall.

Figure 12-4. Batch reactor temperature control. The jacket temperature controller has a split-range output, where the cold givcol valve is open during "cooling mode" and the hot glycol valve is open during "heating mode."

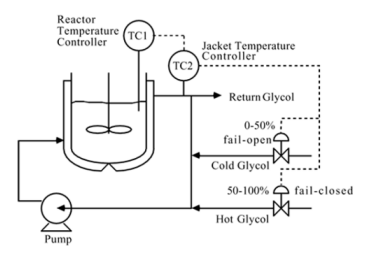

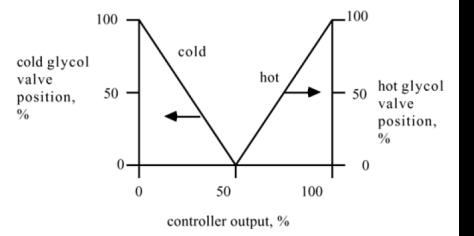

# 2. Split range control (SRC)

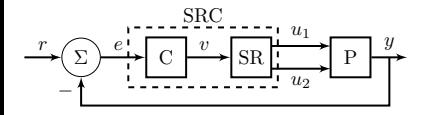

重 **B** 

イロト イ部 トイヨトイ

 $299$ 

# 2. Split range control (SRC)

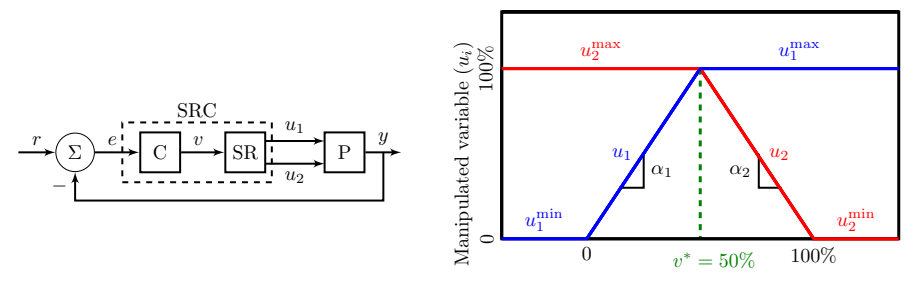

Internal signal to split range block  $(v)$ 

 $v$  internal signal to the split range block (limited physical meaning)

- v ∗ split value (degree of freedom)
- $u_i$  controller output (physical meaning)
- $\alpha_i$  gain from v to  $u_i$  (slope)

# <span id="page-14-0"></span>2. Split range control (SRC)

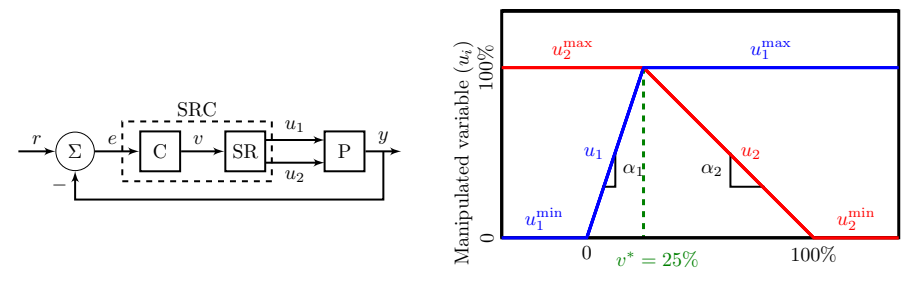

Internal signal to split range block  $(v)$ 

 $v$  internal signal to the split range block (limited physical meaning)

- v ∗ split value (degree of freedom)
- $u_i$  controller output (physical meaning)
- $\alpha_i$  gain from v to  $u_i$  (slope)

### 2. Split range control

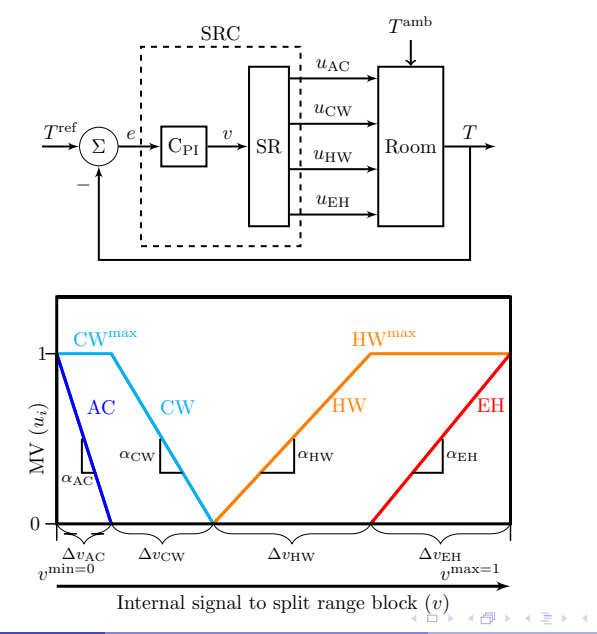

Þ ARL, CZ, KF, SiS (NTNU) [Systematic design of SRC](#page-0-0) 26 April 2019 8/20

 $299$ 

<span id="page-16-0"></span>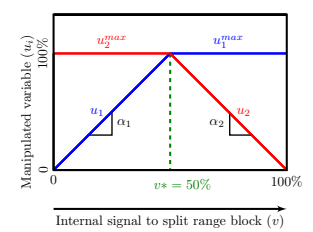

$$
u_i = u_{i,0} + \alpha_i \, \mathsf{v} \, \forall i \in \{1,\ldots,N\}
$$

**K ロ ト K 御 ト K ミ ト** 

 $\rightarrow$ 重 J.  $299$ 

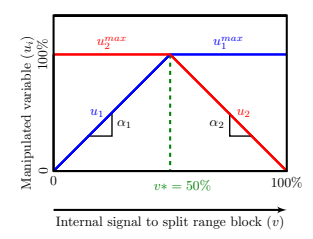

$$
u_i = u_{i,0} + \alpha_i \, \mathsf{v} \, \forall i \in \{1,\ldots,N\}
$$

Liptak, Shinskey (1985): control valve sequencing loops must be designed that will keep the loop gain constant while switching valves.

Our goal, get the desired loop gain at the crossover frequency ( $\omega_c=\frac{1}{\tau_c}$  $\frac{1}{\tau_c})$ Loop gain  $= |gc|$ Desired loop gain : Obtained using SIMC PI-tunings for each MV

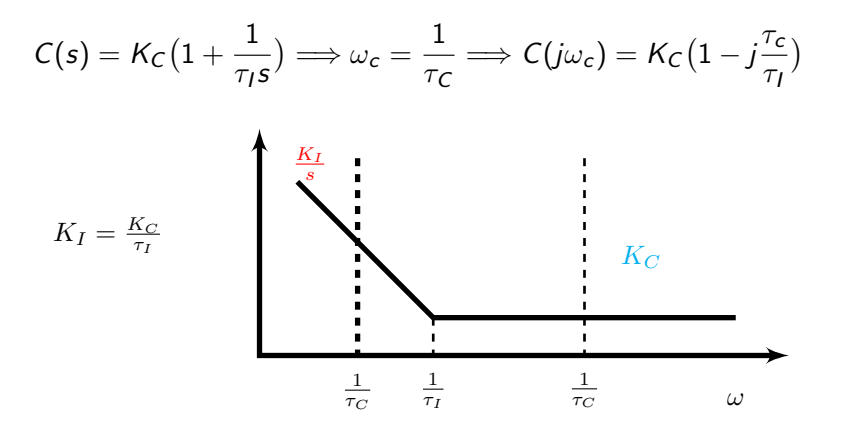

- 30

 $\rightarrow$   $\equiv$   $\rightarrow$ 

4 0 F

∢ 何 ▶ - ∢ ∃

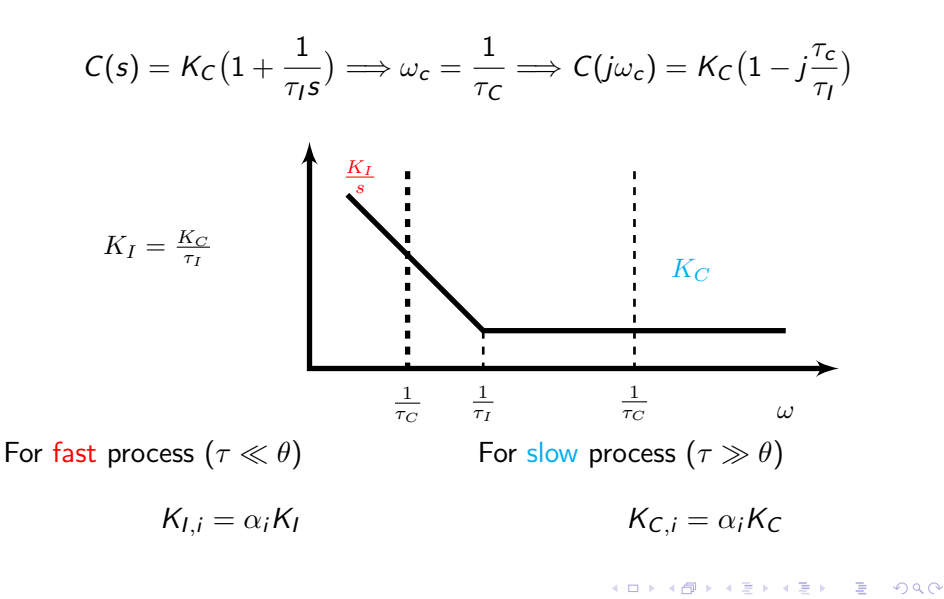

<span id="page-20-0"></span>Step 1 Define the range for the internal signal  $v = [v_j^{\text{min}} \ v_j^{\text{max}}]$ 

Step 1 Define the range for the internal signal  $v = [v_j^{\text{min}} \ v_j^{\text{max}}]$ Step 2 Define the range for each MV  $u = [u_i^{\text{min}} \ u_i^{\text{max}}]$ 

- Step 1 Define the range for the internal signal  $v = [v_j^{\text{min}} \ v_j^{\text{max}}]$
- Step 2 Define the range for each MV  $u = [u_i^{\text{min}} \ u_i^{\text{max}}]$
- Step 3 Tune controllers for each individual  $MV<sub>i</sub>$

Step 1 Define the range for the internal signal  $v = [v_j^{\text{min}} \ v_j^{\text{max}}]$ Step 2 Define the range for each MV  $u = [u_i^{\text{min}} \ u_i^{\text{max}}]$ Step 3 Tune controllers for each individual  $MV<sub>i</sub>$ 

$$
K_{C,i} = \frac{\tau_i}{K_{p,i}(\tau_{C,i} + \theta_i)}
$$

$$
\tau_{I,i} = \min(\tau_i, 4(\tau_{C,i} + \theta))
$$

Step 4 For PI control, choose the integral time  $(\tau_I)$ 

 $QQQ$ 

Step 1 Define the range for the internal signal  $v = [v_j^{\text{min}} \ v_j^{\text{max}}]$ Step 2 Define the range for each MV  $u = [u_i^{\text{min}} \ u_i^{\text{max}}]$ Step 3 Tune controllers for each individual  $MV<sub>i</sub>$ 

$$
K_{C,i} = \frac{\tau_i}{K_{p,i}(\tau_{C,i} + \theta_i)}
$$

$$
\tau_{I,i} = \min(\tau_i, 4(\tau_{C,i} + \theta))
$$

Step 4 For PI control, choose the integral time  $(\tau_I)$ 

a) Select  $\tau_I$  of the most used MV or average  $\tau_{I,i}$ 

 $QQQ$ 

Step 1 Define the range for the internal signal  $v = [v_j^{\text{min}} \ v_j^{\text{max}}]$ Step 2 Define the range for each MV  $u = [u_i^{\text{min}} \ u_i^{\text{max}}]$ Step 3 Tune controllers for each individual  $MV<sub>i</sub>$ 

$$
K_{C,i} = \frac{\tau_i}{K_{p,i}(\tau_{C,i} + \theta_i)}
$$

$$
\tau_{I,i} = \min(\tau_i, 4(\tau_{C,i} + \theta))
$$

Step 4 For PI control, choose the integral time  $(\tau_I)$ 

\n- a) Select 
$$
\tau_I
$$
 of the most used MV or average  $\tau_{I,i}$
\n- b) For fast process  $(\tau \ll \theta)$
\n- Select small  $\tau_I = \min(\tau_{I,i})$
\n

Step 1 Define the range for the internal signal  $v = [v_j^{\text{min}} \ v_j^{\text{max}}]$ Step 2 Define the range for each MV  $u = [u_i^{\text{min}} \ u_i^{\text{max}}]$ Step 3 Tune controllers for each individual  $MV<sub>i</sub>$ 

$$
K_{C,i} = \frac{\tau_i}{K_{p,i}(\tau_{C,i} + \theta_i)}
$$

$$
\tau_{I,i} = \min(\tau_i, 4(\tau_{C,i} + \theta))
$$

Step 4 For PI control, choose the integral time  $(\tau_I)$ 

a) Select  $\tau_I$  of the most used MV or average  $\tau_{I,i}$ b) For fast process  $(\tau \ll \theta)$ Select small  $\tau_I = \min(\tau_{I,i})$ For slow process  $(\tau \gg \theta)$ Select large  $\tau_I = \max(\tau_{I,i})$ 

Step 5 Order the use of MVs  $\implies$  split range block:

- Step 5 Order the use of MVs  $\implies$  split range block:
- Step 5.1 Define the desired operating point for each  $MV_i$  (open or closed)

- Step 5 Order the use of MVs  $\implies$  split range block:
- Step 5.1 Define the desired operating point for each  $MV_i$  (open or closed) Step 5.2 Group MVs:
	- a) moving away from desired operating point  $\Rightarrow$  CV *increase* b) moving away from desired operating point  $\Rightarrow$  CV decreases

- Step 5 Order the use of MVs  $\implies$  split range block:
- Step 5.1 Define the desired operating point for each  $MV_i$  (open or closed) Step 5.2 Group MVs:
	- a) moving away from desired operating point  $\Rightarrow$  CV *increase* b) moving away from desired operating point  $\Rightarrow$  CV decreases
- Step 5.3 Consider economics

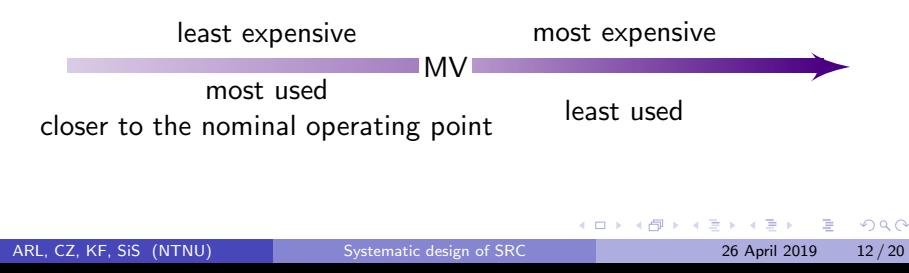

Step 6 Find the slopes  $\alpha_i$  and the commoun controler gain  $K_C$  by combining the following equations:

$$
v^{\max} - v^{\min} = \sum_{i=1}^{N} \frac{u_i^{\max} - u_i^{\min}}{|\alpha_i|}
$$

For fast process  $(\tau \ll \theta)$ For slow process  $(\tau \gg \theta)$ 

$$
K_{I,i} = \alpha_i K_I \qquad K_{C,i} = \alpha_i K_C
$$

<span id="page-32-0"></span>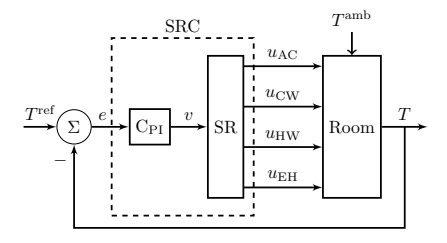

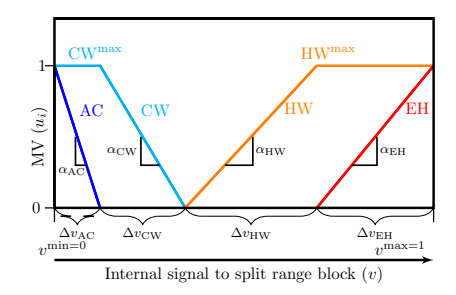

4日下

Þ

 $299$ 

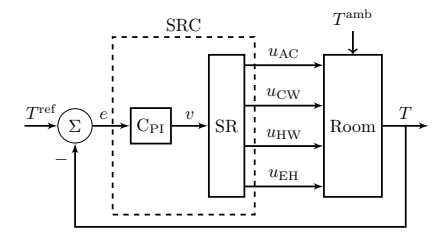

CV room temperature (T)

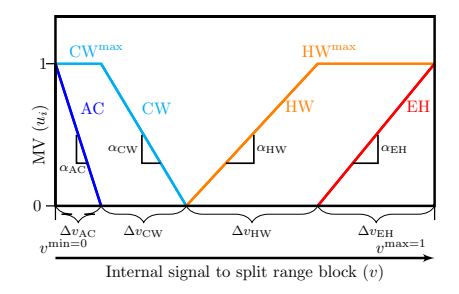

4 0 8

∍

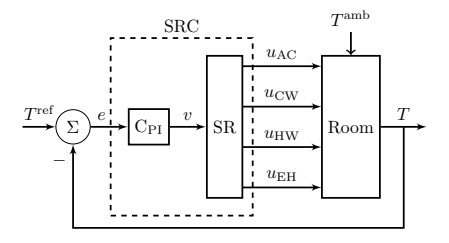

CV room temperature (T) 4 MVs degrees of freedom:

MV1 air conditioning (AC) MV2 cooling water (CW) MV3 hot water (HW) MV4 electric heating (EH)

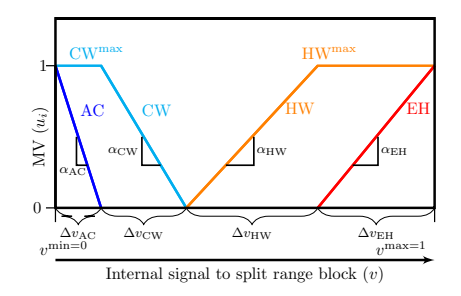

€⊡

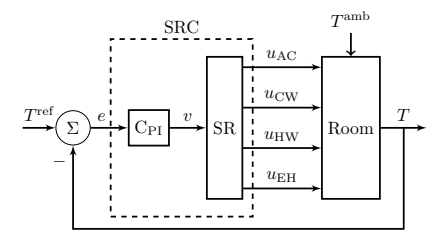

CV room temperature (T) 4 MVs degrees of freedom:

- MV1 air conditioning (AC) MV2 cooling water (CW) MV3 hot water (HW) MV4 electric heating (EH)
- $DV$  outdoor temperature  $(T<sup>amb</sup>)$

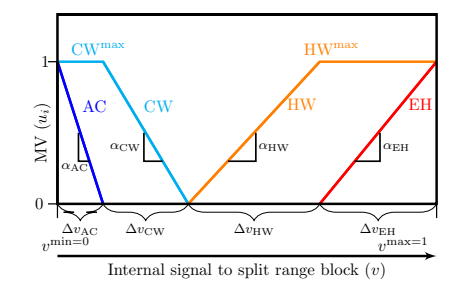

€⊡

### 5 Case study: room temperature control Procedure

Step 1 Define the range for the internal signal

$$
\boldsymbol{v} = \left[0,1\right]
$$

4 0 8

### 5 Case study: room temperature control Procedure

Step 1 Define the range for the internal signal

$$
\boldsymbol{\nu} = [0,1]
$$

Step 2 Find range for every MV (min and max values)

$$
u=[0,1]
$$

### 5 Case study: room temperature control Procedure

Step 1 Define the range for the internal signal

$$
\boldsymbol{\nu} = [0,1]
$$

Step 2 Find range for every MV (min and max values)

$$
u=[0,1]
$$

Step 3 Tune for each MV

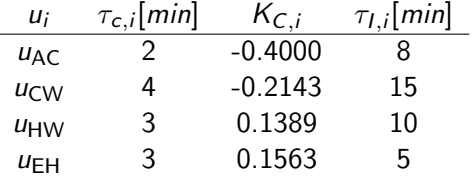

Step 4 Choose common integral time

$$
\tau_I=9.5\,\text{min}
$$

ARL, CZ, KF, SiS (NTNU) [Systematic design of SRC](#page-0-0) 26 April 2019 15/20

 $QQQ$ 

Step 5 Order the use of MVs

4 D F

 $299$ 

- Step 5 Order the use of MVs
- Step 5.1 Desired operating point:  $u = 0 \Longrightarrow T^{amb} = T$
- Step 5.2 Group MVs:

a) heating  $(HW$  and  $EH)$ 

Step 5 Order the use of MVs

Step 5.1 Desired operating point:  $u = 0 \Longrightarrow T^{amb} = T$ 

Step 5.2 Group MVs:

a) heating  $(HW)$  and  $EH$ ) b) cooling  $(AC$  and  $CW$ )

Step 5.3 Consider economics

<span id="page-42-0"></span>Step 5 Order the use of MVs Step 5.1 Desired operating point:  $u = 0 \Longrightarrow T^{amb} = T$ Step 5.2 Group MVs: a) heating  $(HW)$  and  $EH$ ) b) cooling  $(AC$  and  $CW$ ) Step 5.3 Consider economics

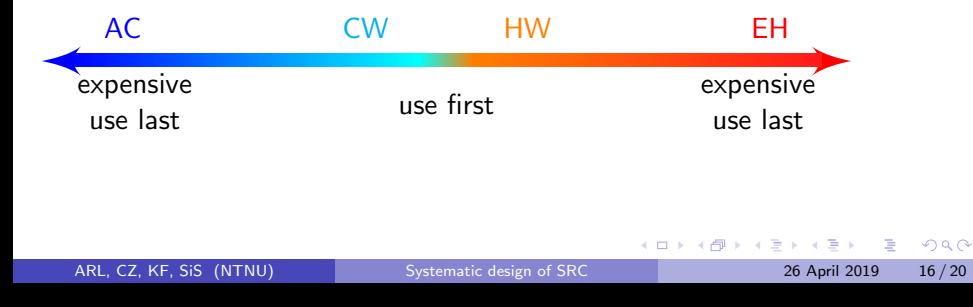

<span id="page-43-0"></span>Step 6 Find the slopes  $\alpha_i$  and the common controller gain  $K_C$ 

$$
K_C = 0,0482
$$
   
 
$$
\begin{array}{c|cc}\n & AC & CW & HW & EH \\
\hline\n\alpha_i & -8.3067 & -4.4500 & 2.8843 & 3.2448\n\end{array}
$$

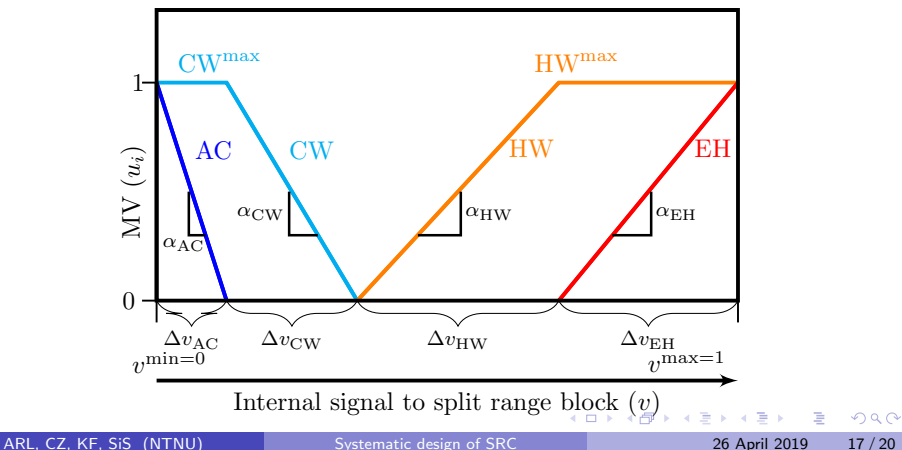

<span id="page-44-0"></span>5. Case study: room temperature control.Changes in  $\, T^{\mathrm{amb}}$ 

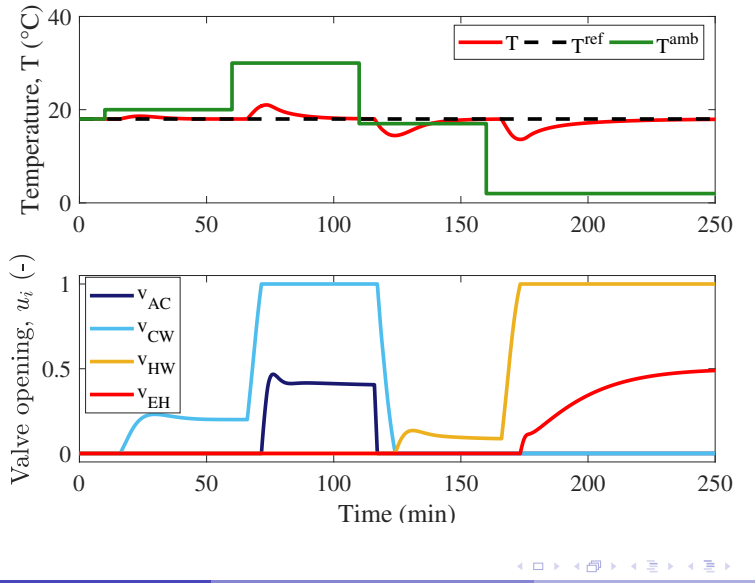

ARL, CZ, KF, SiS (NTNU) [Systematic design of SRC](#page-0-0) 26 April 2019 18 / 20

Þ

 $299$ 

5. Case study: room temperature control. Changes in  $T^{\mathsf{ref}}$ 

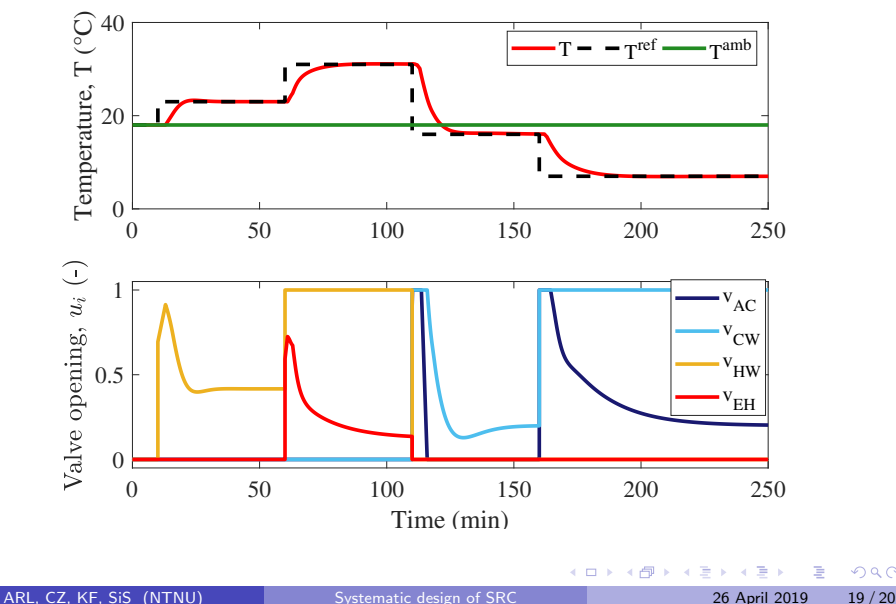

 $299$ 

# <span id="page-46-0"></span>6. Conclusions

#### Split range control

- one CV and any number of MVs
- **•** extend the steady-state operability range
- handles operation for changing of active constraints

#### Split range control systematic design

- need to consider the different MVs dynamics
- decide the bandwidth to control the process
- **•** consider economics to order the use of MVs

## <span id="page-47-0"></span>6. Conclusions

#### Split range control

- one CV and any number of MVs
- **•** extend the steady-state operability range
- handles operation for changing of active constraints

#### Split range control systematic design

- need to consider the different MVs dynamics
- decide the bandwidth to control the process
- **•** consider economics to order the use of MVs

This work is partly funded by HighEFF - Centre for an Energy Effcient and Competitive Industry for the Future. The authors gratefully acknowledge the financial support from the Research Council of Norway and user partners of HighEFF, an 8 year Research Centre under the FME-scheme (Centre for Environment-friendly Energy Research, 257632).

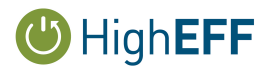

イロト イ押ト イヨト イヨト